| <u>Date</u>            | <u>Event</u>                                                                                                    |
|------------------------|----------------------------------------------------------------------------------------------------|
| 2/05/2015              | Current Biennium Index records copied into Future Biennium (Completed).                                                                                                    |
| 6/02/2015              | Run Capital Re-Class Extract job (JAM40280) after JAMDAYEOM1.                                                                                                    |
| 6/05/2015              | Preview the Capital Re-Class Extract File thru AM11409 during the day. Post Capital Re-Class Extract File, interfacing with JAMDAYEOM3. Run the New Plant Report (JAM40232) after JAMDAYEOM3.                                 |
| 6/08 – 6/23            | Run Interest Income Allocation (JAMANN2). Then after approval Post the transactions into a JAMDAY1 run. NOTE: Actual dates to be determined.                                                                                  |
| 7/07/2015              | Phase-1: Actual Biennium Crossover (JAMBICDY1, JAMBIC1, JAM01000, JAMBICDY2, JAMBICDY3, JAMBICDY4, JAMBICDY5, JAMBICDY6, JAMBICDY7, JAMBIC2, Databridge (BCP) entire FINDB01 to EDW. Then JAMBICDY8, JAMBICDY9, & JAMDWRCMD). |
| 7/08/2015              | First run of Month-25 (JAMOLDDAYFIRST).                                                                                                    |
| 7/09/2015              | Month-01 processing (JAMDAY1). Also runs on 6/13, 6/15, 6/20, 6/23, & 6/28.                                                                                                    |
| 7/10 – 7/31            | Month-25 processing (JAMOLDDAY1), Except for Month-01 runs above.                                                                                                    |
| 7/22/2015              | LAST day for Month-25 campus department entries via FASTRANS.  Phase-2: Xover AP => TC46's (JAMBIC4 & JAMBICDY10) after JAMOLDDAY1.  NOTE: After Phase-2, PAS is done with its Biennium Closing Process.                      |
| 7/24/2015              | Dean's Day Processing. After Dean's Day only Central Office entries allowed.                                                                                                    |
| 7/31/2015              | Final Closing of Month-25 (JAMOLDDAYEOM). Old Biennium Month/End Process (JAMOLDMONSTATE, JAMOLDMON1, JAMOLDMON2, JAMOLDMON3, & JAMOLDMON4). Annual Reports (JAMANNFIRST, JAMANN1, JAMANN3, JAM40029, JAM48760, & JAM48780).  |
| 8/03/2015              | Phase-3: After JAMDAY1. Grant Balances => TC20's (JAMBIC5, JAMBIC9, JAMBIC10, JAMBICDY11, & JAMBICBAR).                                                                                                    |
| 8/11/2015              | Phase-4A: After JAMDAY1. Create Close Tables and Final Xover Extracts (JAM10300, JAM10301, JAM50275, JAMBIC7, & JAMBIC8). No Postings.                                                                                        |
| 8/27/2015              | Phase-4B: After JAMDAY1. Post Final Crossover extract data (JAMBIC9, JAMBIC10, JAMBICDY12, & JAMBICBAR).                                                                                                    |
| 8/28/2015<br>8/31/2015 | Post TC21's & TC32's, interfacing with JAMDAY1. Post TC32 Loans, interfacing with JAMDAY1.                                                                                                    |

### FAS BIENNIUM XOVER PHASE I on 7/7/2015

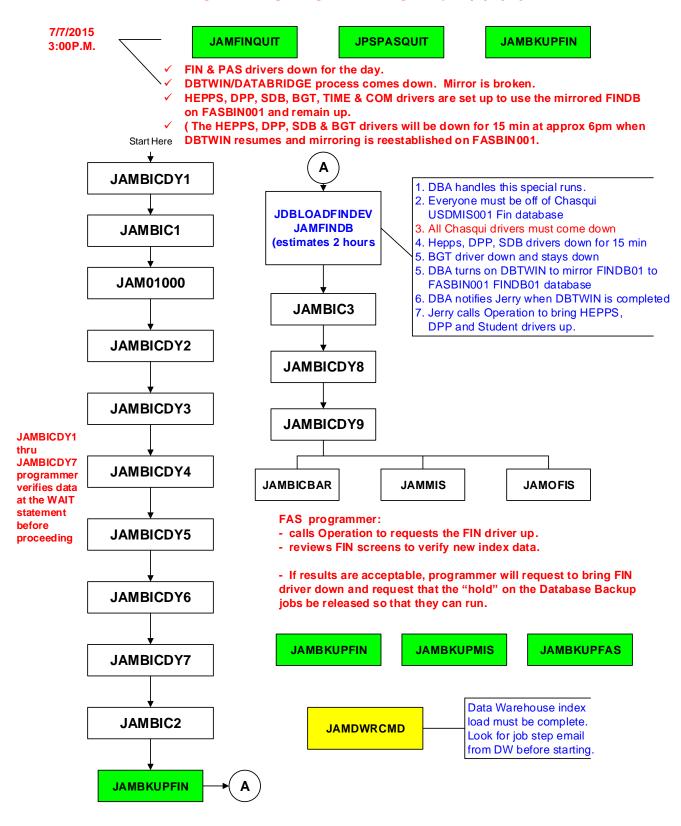

### PHASE 1 - DIAGRAM (DAY1 - DAY9)

JOB SEQUENCE: jambicdy1, jambic1, jam01000,jambicdy2, jambicdy3, jambicdy4, jambicdy5, jambicdy6, jambicdy7, jambic2, jambic3, jambicdy8, jambicdy9, jambic3, jambicbar, jambkupmis

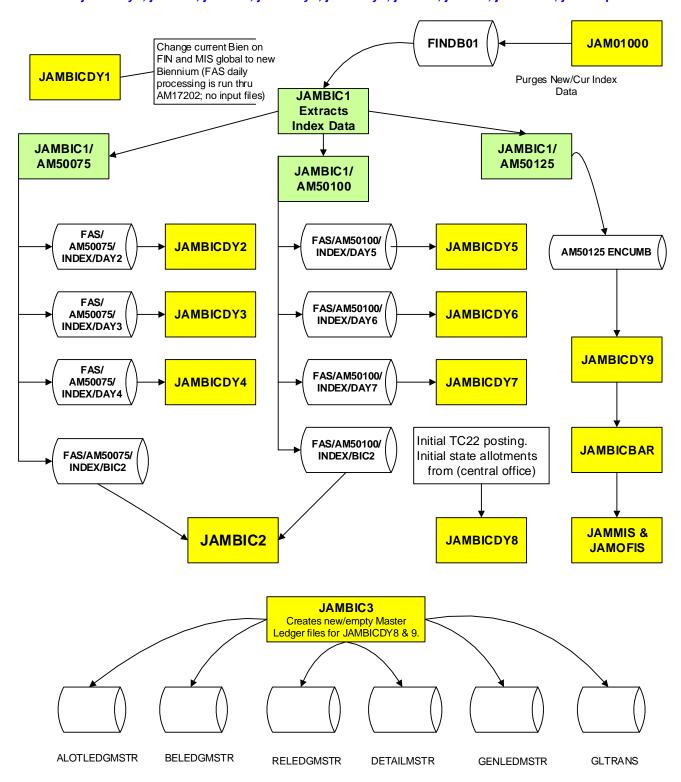

# Some explanation on PAS/FAS transaction during Biennium Closing

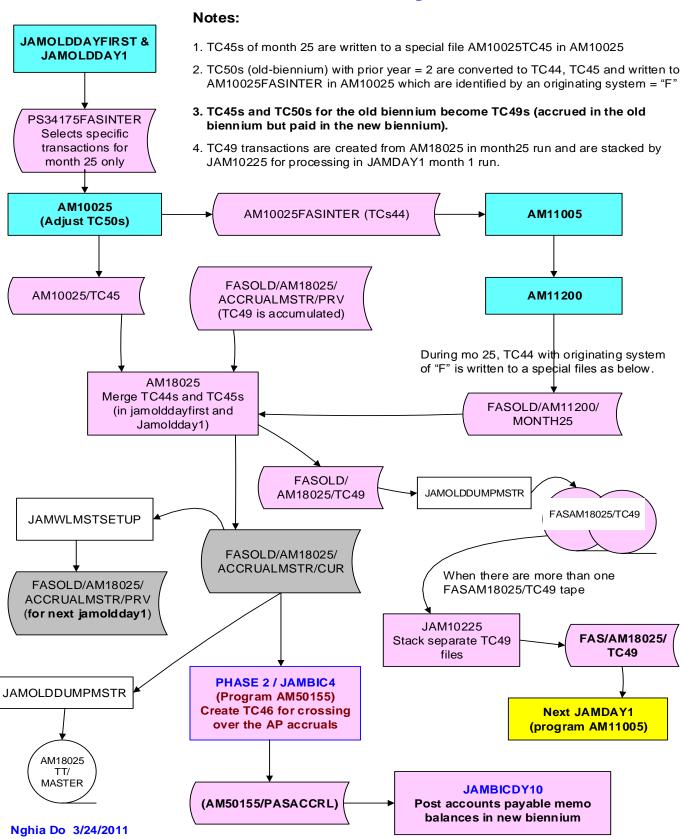

### PAS and FAS PROCESSING ON 7/22/2015 - BIENNIUM CLOSING PHASE 2

**Note:** FASAM10170/FASOLDPAYLOAD (pack) interfaces JAMOLDDAY1 on 7/21/2015. If there are any rejects, Departments can fix them on 7/22/2015 (the last day for Campus Users to submit Month-25 Trans.

START JPSWFL ON 7/22/15 AFTER THE FIN AND PAS DRIVERS COME DOWN AT 6:30P.M.. The AH parameter in JPSWFL is now Obsolete as JAMOLDDAY1 waits for JPSWFL-EOJ

APECS sets up to start JAMOLDDAY1 after JPSWFL

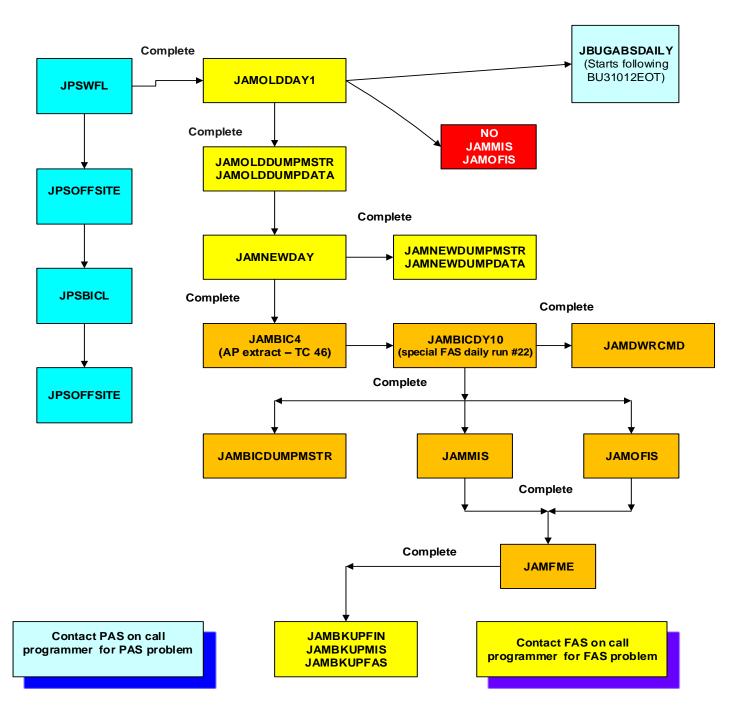

# FAS EOM-25 and ANNUAL Processing July 31, 2015

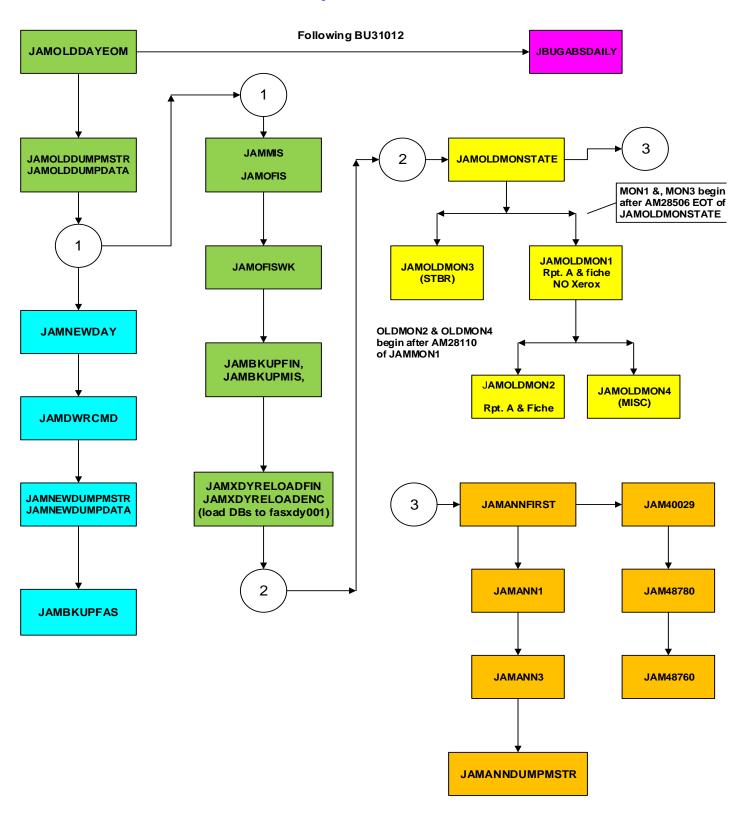

### FAS BIENNIUM CLOSING - PHASE III on 8/3/2015

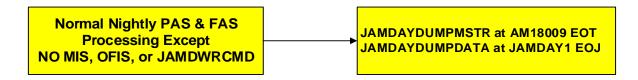

### After the FAS normal nightly process completes

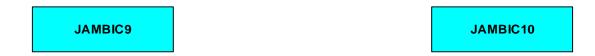

Creates empty FASBIC/AM16102/DETAILMSTR/PRV file for JAMBCDY11 and JAMBICBAR.
Header date must = lastrun date of FINDB01

Copy DETAIL master tape for the next JAMDAY1. New header date = lastrun date of FINDB01

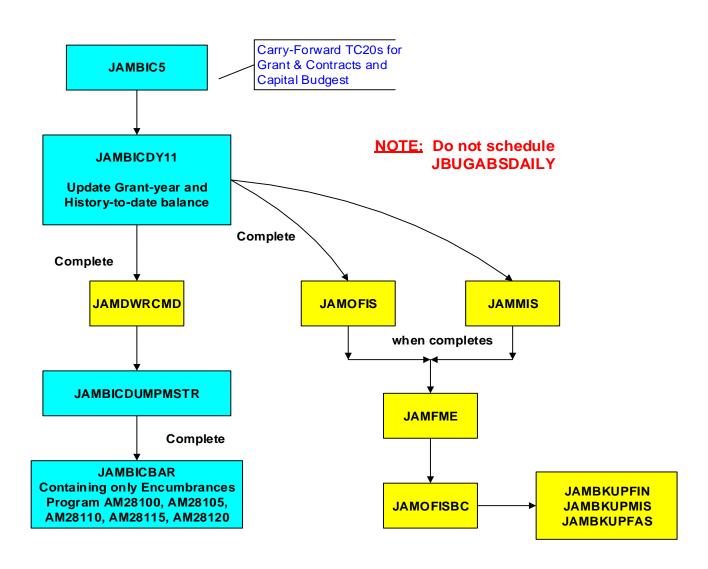

### **FAS BIENNIUM CLOSING PHASE 4 - A**

On 8/11/2015

Programmer runs these jobs at the daytime on on 8/11/15

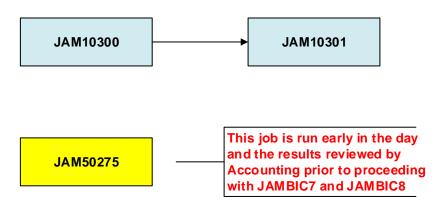

The following jobs below can run at anytime following the review and approval of the JAM50275 Closetables. They can run at the same time as, and do not affect, any other normal FAS nightly processing.

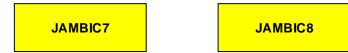

<sup>\*</sup> IMPORTANT NOTE: Calculations in JAMBIC7 & JAMBIC8 that result in amounts > 1 billion are automatically split into multiple transactions. However, in some cases, amounts that feed into the calculations in JAMBIC7 have already been truncated at the source (B/E & Rev Ledgers). In these cases the missing billions must be manually created and fed into FAS in amounts < 1billion. These amounts can be identified by running queries against the EDW Financial Summary Data Mart for the prior biennium totals. For the crossover to the 2011 biennium, the following budgets were truncated at the source:

39-5070 total budget amount for object code 40 (prior biennium unexpended budget amount)

12-0996 total revenue for revenue code 9788 (beginning fund balance)

12-1571 total revenue for revenue code 9788 (beginning fund balance)

31-4030 total revenue for revenue code 9715 (recoveries exp-current)

### FAS BIENNIUM CLOSING PHASE 4 - A/B

Detail process PHASE 4-A on 8/11 and PHASE 4-B on 8/27/2015

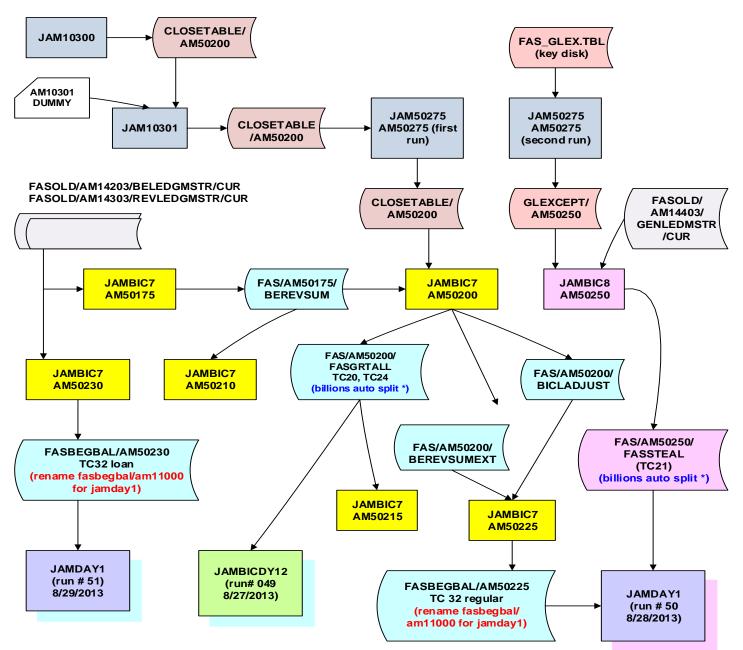

<sup>\*</sup> NOTE: Calculations that result in amounts > 1 billion are automatically split into multiple transactions. However, in some cases, amounts that feed into the calculations have already been truncated at the source (B/E & Rev Ledgers). In these cases the missing billions must be manually created and fed into FAS in amounts < 1billion.

<u>8/10/2015</u>: Programmer runs the preview of JAM10300, AM10301 and JAM50275 using the FAS\_GLEX.TBLfrom key disk. This file will be created sooner by GAO (contact Belinda)

8/11/2015: Programmer runs production JAM10300, JAM10301 and JAM50275

8/11/2015: schedule JAMBIC7 and JAMBIC8 as usual